$Villa$  Joah

## **Handleiding Wasmachine**

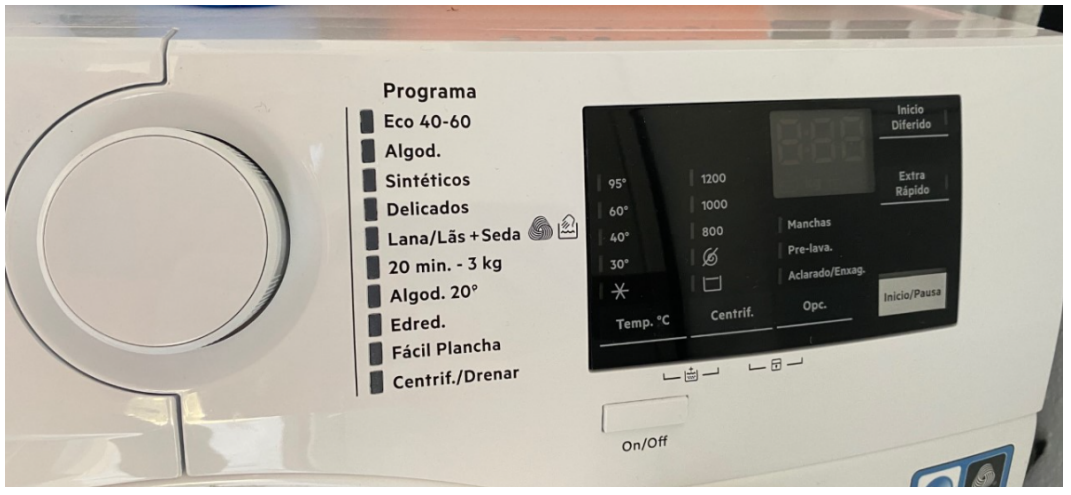

Belangrijk: voeg bij elke wasbeurt een antikalk blokje aan de was toe.

**Stap 1:** Zet de wasmachine aan door op on/off te drukken

**Stap 2:** Draai aan de grote knop en selecteer een programma

- *Algod = Katoen (voor je kleding)*
- *Delicados = Fijne was (voor de delicate kleding)*
- *Sinteticos = Synthetisch*
- *Eco 40-60 = Voor je handdoeken of beddengoed*
- **Stap 3:** Selecteer het aantal graden
- **Stap 4:** Selecteer het toerental
- **Stap 5:** Start het progamma door op Inicio te drukken

**Veel wasplezier !!**